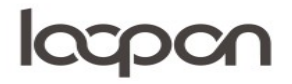

## SVAR DIN GÆST

Det er vigtigt at tage sig tid til at besvare gæstens feedback, så gæsten er klar over at deres feedback både er værdsat og bliver taget seriøst.

## HVORDAN

Man kan svare gæsten på flere forskellige måder:

- a) Svar via Loopon
- b) Svar ved skabeloner i Loopon
- c) Svar fra egen mail

Gå til menuen ´Feedback´

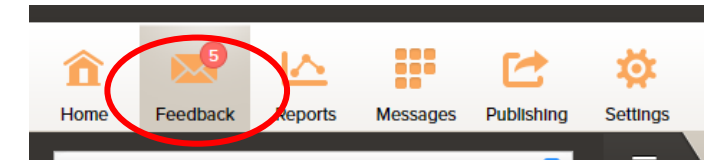

Her kan du anvende dine templates, når du besvarer feedback fra gæster. Vælg en besked med tilgængelig mailadresse i menuen til venstre, klik herefter på ´REPLY´ i den øverste menu

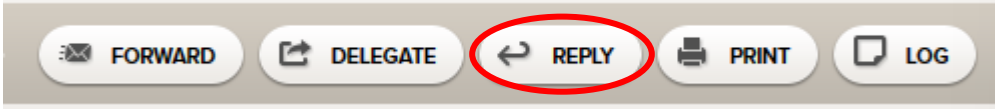

Herefter vælger du den ønskede mailskabelon i menuen ´Template´

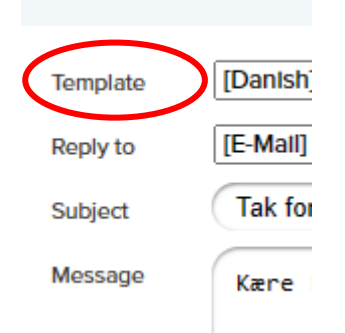

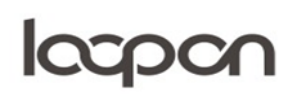

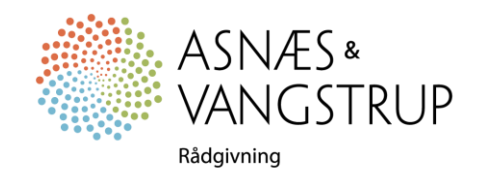

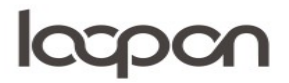

Hvis du ikke ønsker at anvende en mailskabelon, kan du vælge ´No Reply Template´ i drop down menuen´

No Reply Template  $\checkmark$ Template

## SPØRGSMÅL

Har du yderligere spørgsmål, er du velkommen til at kontakte Asnæs & Vangstrup på 7023 4808 eller mail til [analyse@asnaes-vangstrup.dk.](mailto:analyse@asnaes-vangstrup.dk)

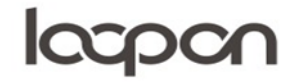

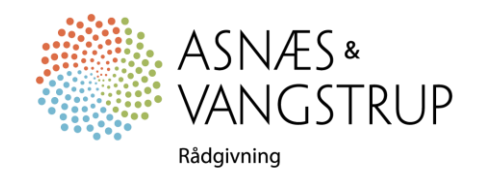